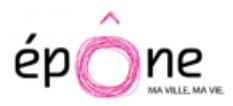

# **La fibre optique à Épône**

L'arrivée de la fibre optique à Epône est annoncée pour 2020.

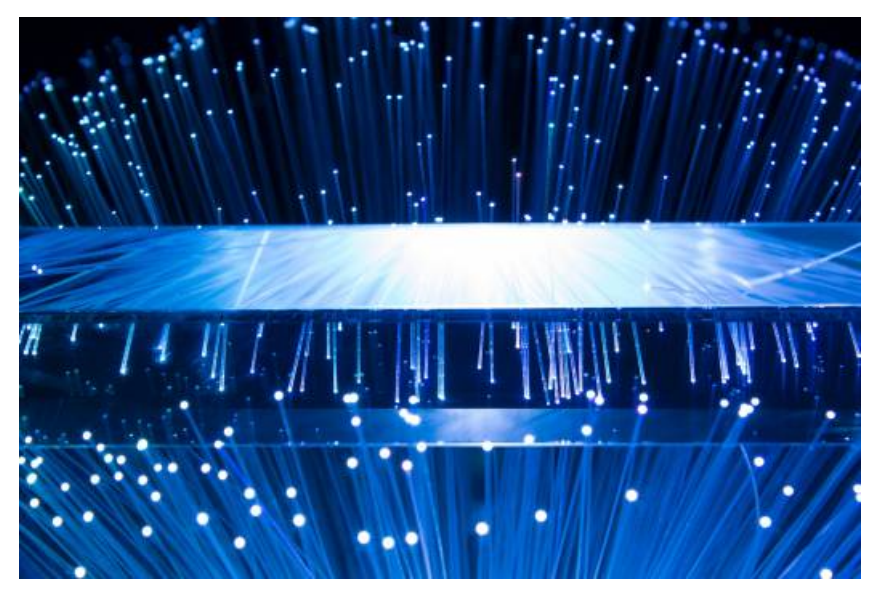

La régie **Yvelines Numérique** a mené une étude de raccordement en deux phases :

- pour les équipements publics et zones d'activités,
- pour les administrés qui auront le choix de l'opérateur.

Yvelines Numériques a fait appel à son partenaire opérateur d'infrastructures, « Yvelines fibre », pour la construction et l'exploitation du réseau fibre dans les communes rurales des Yvelines. Avec 200 km de fibre tirés sur la commune, 2019 a été l'année du raccordement pour les particuliers, professionnels et entreprises.

Yvelines Fibre a pour vocation d'accueillir sur son réseau tous les opérateurs dédiés aux entreprises et aux particuliers, appelés Fournisseurs d'Accès Internet (FAI).

L'installation des armoires pour les besoins de raccordement a débuté en janvier 2018 et s'est poursuivie en 2019.

## **Comment se raccorder ?**

#### **Dans le cas des immeubles collectifs**

La copropriété doit faire la demande auprès d'Yvelines Fibre pour être raccordée.

La loi impose alors de signer une convention afin de déployer la fibre en partie privative et de raccorder l'ensemble des logements au domaine public.

Téléchargez le modèle de convention

Le raccordement final, dans l'appartement, est effectué lors de la souscription d'un abonnement auprès du fournisseur d'accès internet de votre choix

#### **J'habite en pavillon**

Après avoir vérifié que mon logement est raccordable sur : [www.yvelinesfibres.fr](http://www.yvelinesfibres.fr), j'initie ma demande de raccordement auprès du fournisseur d'accès internet (FAI) de mon choix.

### **Quels sont les fournisseurs d'accès internet ?**

Le réseau de fibre optique construit et géré par Yvelines fibre est ouvert à tous les FAI ce qui signifie que peuvent circuler sur les « tuyaux » déployés par Yvelines Fibre les services de tous les FAI qui choisissent de les utiliser.

Il est probable qu'interviennent des opérateurs alternatifs qui loueront une prestation « clé en mains » à Yvelines Fibre et les opérateurs « traditionnels » disposant de leurs propres infrastructures pour se connecter et configurer leurs propres services.

Si votre opérateur n'a pas encore choisi de proposer ses offres d'abonnements via le réseau construit par Yvelines fibre, et si vous souhaitez bénéficier du potentiel offert par la fibre optique, un changement d'opérateur peut s'avérer nécessaire ou un délai d'attente plus long.

**Documents** [Opérateurs](https://www.epone.fr/sites/epone/files/document/2020-06/yvelines-fibre-operateurs.pdf) fibre optique Plus [d'infos](https://www.epone.fr/sites/epone/files/document/2020-06/03_yvfi_depliant_faq.pdf) sur la fibre

**Liens utiles** Site internet [Yvelines](https://www.yvelinesfibre.fr/#/) Fibre